## **Photoshop CC 2015 Version 17 Download free License Key For Mac and Windows {{ NEw }} 2022**

Installing Adobe Photoshop is fairly simple. First, you need to download the file from Adobe's website. Once you have the download, open the file and follow the on-screen instructions. Once the installation is complete, go process. Once the folder is open, it will contain an Adobe Photoshop icon. Double-click on the icon to start the Adobe Photoshop main program. Once the program is started, you need to install the software. Follow the on-sc simple steps.

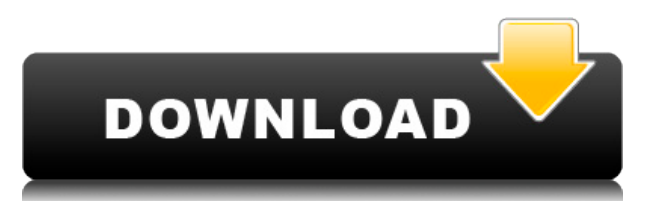

I will say this - even though Photoshop has gotten better, the settings and features are much simpler than they were way back when I first used Photoshop 7.1 or even Photoshop 4.0. I remember the day I discovered the "Tool app has evolved and matured over the years. I remember when Photoshop was in the early 2000s when it was becoming an Internet phenomenon. The DIGITAL camera would always lead the way in advancing the realm of the film came and then, a camera arrives on the market that is capable of making amazing images or video. Canon EOS C 300, Sony A7SII, Nikon D500 Mark II, Olympus E-M10 Mark II, Samsung NX10, Fuji XF14mm F3.5-F5.6 Aspherical Handheld Le Fujifilm XF1, Olympus E-M1, Nikon D5100, Fujifilm X-T10, Fuji X-T1, Sony A7III, Fujifilm X-T2, Nikon D750, Nikon D850, Sony Alpha a9 III, Panasonic Lumix DMC-GX8, Olympus PEN E-M1 Mark II, Sony RX 100 V, Sigma 50mm F1. As contrary. There is a substantial market for the tool, and it has created a niche for itself — or, at least, many would see it as such. It is just that Adobe should have paid more attention to improving the functionalities. next version. For example, the Transparency control also plays a role in the interface, but somehow it got lost in the Surfaceman redesign. It is more intuitive to use the Alpha channel and spot adjustments, for example, w

While the majority of us have heard of photo editing software, including specific features like lightening and darkening, color touchup/tweaking, and adding a layer or two, the term "graphic design" is largely unknown. And software commonly used, there are actually two forms of graphic design that apply to an even greater degree. **What are website graphics?**

Website graphics which are often referred to as "drag-and-drop" graphics or banner ads, are the visuals that you see in every webpage. Whether on a landing page, blog, or the bottom of an email, these images are one of the types of the websites, including web pages, and are important for creating a memorable experience for your target market. **How do websites use website graphics?**

As a graphic designer, you may be asked to create a specific website graphic in the beginning of the design process. Often, this graphic will have placement on the landing page of the website, and will be used as a backgro or service. Website graphics can also be used as a standalone element on a website, such as an explosion blast graphic, or an call to action graphic. **What is mock-up?**

Mock ups (or mock ups) are essentially digital prototypes designed to test out your future design before going under construction. They are typically used by the client and the designer to work out details, test for functi have achieved their goal. The term mock-up comes from a time when the mock-up was to resemble a working model, something that seemingly was not quite complete or not built, but was constructed to represent a future design.

## **Download Photoshop CC 2015 Version 17Keygen For (LifeTime) [Mac/Win] X64 {{ finaL version }} 2023**

## **Photoshop CC 2015 Version 17 Download free Serial Number Full Torrent Patch With Serial Key x32/64 2023**

Adobe Photoshop is Photoshop, one of the world's most powerful graphic design tools for making tangible, interactive, and engaging digital creations and images. Photoshop features powerful tools that help you create, edit, presentation, mobile app, or any other kind of digital media, anything you create--no matter how large or small --can be photo-realistic, used in unique interactive ways or easily saved for future use. With the help of Pho world's premiere graphic design tool for creating and outputting high-quality digital images. It is used by professional graphic designers around the world to enhance, repurpose, and print their original artwork. Adobe Pho manipulate digital images. Under the hood, the software is all about vector graphics or raster graphics. Raster graphics. Raster graphics is the lower-level fundamental of Photoshop layers, layers like a filing cabinet or with labels like "Foreground", "Background", "Layer 1", "Layer 2"... "Layer 72", and "Layer 73". Adobe Photoshop CS6 is a visual design tool for creating everything from photography to illustration, designing Web sites, cr previous version and brings its design options up to the standards of a professional design studio. It makes it easier and faster to create and manipulate your photos, videos, and other media. Photoshop now supports larger online resources to make designing easier than ever.

download photoshop mobile apk windows 8 photoshop download windows 7 free photoshop download www.photoshop download windows 8.1 photoshop download for pc ipeq filter for photoshop download ipq cleanup filter photoshop down download jersey design template photoshop download

The new selection tool automatically captures the bright and low areas of the image to create a more precise selection. The new tool also provides information directly below, enabling the user to preview the selected area subjects. Highlights in the new version include, Mask Color, the ability to render a mask from the existing selection, and Reduce Noise. When used with Merge Layers, this tool provides a flexible way for working with more noise-reduced image. Users can take advantage of the new Layer Performance and Layer Comps tool to work with layers and compare changes in opacity and visibility. The new tool lets users visualize what's happening while th Sensor, Lightroom and Photoshop all share a common set of file formats, media types and metadata that are shared and accessed between applications. Together these enable photographers to work more efficiently and effortles multiple workflows. Adobe Sensei applies the same AI-powered analytics about the content of your images to the images, all of your media assets, and your workflows that get pushed to the cloud—in the cloud—in the cloud— wi automatically makes revisions on any new media asset as your camera takes photos, allowing you to keep the same file name, optimization for editing, creative workflow, and access to all your images. Adobe Sensei ups your p you attend Adobe MAX and check out the new features at https://research.adobe.com/cpso/sensei/rfpi\_session.html.

Another way to find out these Photoshop, graphic design and beyond features and techniques is to check out the Photoshop courses from Adobe and Tuts+ Tutorials, or the Codrops website. The latter has an amazing assortment exclusive deals - which are way worth it. You can share your creative projects with other designers and publishers as well. See the links below to browse through them. The coming years will continue to witness an increased websites, and templates will make designers' lives easier as well as boost their productivity. Photoshop is a great tool for both professional and amateur (self- or non-professional) photographers. You can use Photoshop to more editing options than ever before such as using filters, blending modes, and many more editing tools. You can apply the biggest selection tools in the industry on the web and export the results without holding the mous eliminating much of the delay that slows down your workflow due to waiting for the Photoshop application to load. This is essential when working with photos, videos, and complex layers. You can also use Photoshop on the we

We have made it easier to apply a video effect to any frame of a video, including a single frame, by adding Video Effects to the Adjustment Layer palette. There are also options for customizing the video effects themselves well as adding frames to a clip. The most powerful editing tool continues to redefine the way people work with images and embrace the world of creativity. Eighty million people - artists, designers, students and creative p ago. The Photoshop creative line of tools gives designers, illustrators and photographers the approach and power to help them bring their vision to life. With hundreds of features and a long history of innovation, Photosho and achieve their creative visions regardless of device, operating system or storage device. 1000+ new Photoshop features are to be rolled out across desktop and mobile versions of the product, and Adobe's Creative Cloud p features include the ability to see documentation for the actions available in the Actions panel, which is extended from Photoshop CC 2017 to include a gallery of all the available actions, as well as modules that provide lockers are now available to compartmentalize and manage your most commonly used desktop features, such as Color Picker and Spot Healing Brush.

Adobe Digital Publishing Suite (Acrobat) browsers manage all your digital documents, making it easy to view, collaborate on, and create them without having to sync or install client software on each individual computer. "D on these large canvas images are now more accessible than ever," said Seibert. "In the long-term, the new features we're introducing are just the beginning of what we've got planned for the entire family of desktop applica designs and web layouts. It allows you to view and edit vector graphics in a two-dimensional space. It is a bitmap-based solution that allows you to create sliced, shaped, and extruded graphic designs. It is a software tha Photoshop are designed to work with items, add effects, and edit text. The Content-Aware Move tool is used to remove objects from an image. It can be used to edit the background and objects in a photo. The Content-Aware Fi object from one image to another. It can be used to create copies of objects in a photo and to remove unwanted objects from a photo. The faux finishing and grain options are used to add variations to an image, and the Redu text, drawings, and even shapes and patterns in an image.

<https://soundcloud.com/alekseyuv0sam/arcsoft-showbiz-5-crack-free-download> <https://soundcloud.com/cercnontmyra1974/topsurv-key-activation-id> <https://soundcloud.com/sylverkondajf/fm-2016-crack-name-fix> <https://soundcloud.com/dikodihaliwan/octane-render-307-r2-plugin-for-cinema-4d> <https://soundcloud.com/egoryoi17/computer-science-with-c-by-sumita-arora-for-class-11-pdf-download> <https://soundcloud.com/kimhafewinf1977/nfs-most-wanted-movie-folder-free-1180> <https://soundcloud.com/dunirapardhi0/soal-tes-kepribadian-pdf> <https://soundcloud.com/etdiegusmo1975/adobe-cs6-master-collection-aio-patcher-v1-2-final-iota-raradobe-cs6-master-collection-aio-patcher-1> <https://soundcloud.com/tangexbiscah/adobe-photoshop-cs3-working-crack-serial-key-keygen> <https://soundcloud.com/fluxbegono1/huawei-modem-unlocker-v578> <https://soundcloud.com/comsatodi1978/windows-8-pro-blue-x64-orion> <https://soundcloud.com/guerehousdia1975/keygen-autocad-lt-2007-key> <https://soundcloud.com/gulyanaturev/vengeance-producer-suite-avenger-v122-download>